## **JTAG Multiplexer description and user guide**

Mark McLean, 6th May 2016

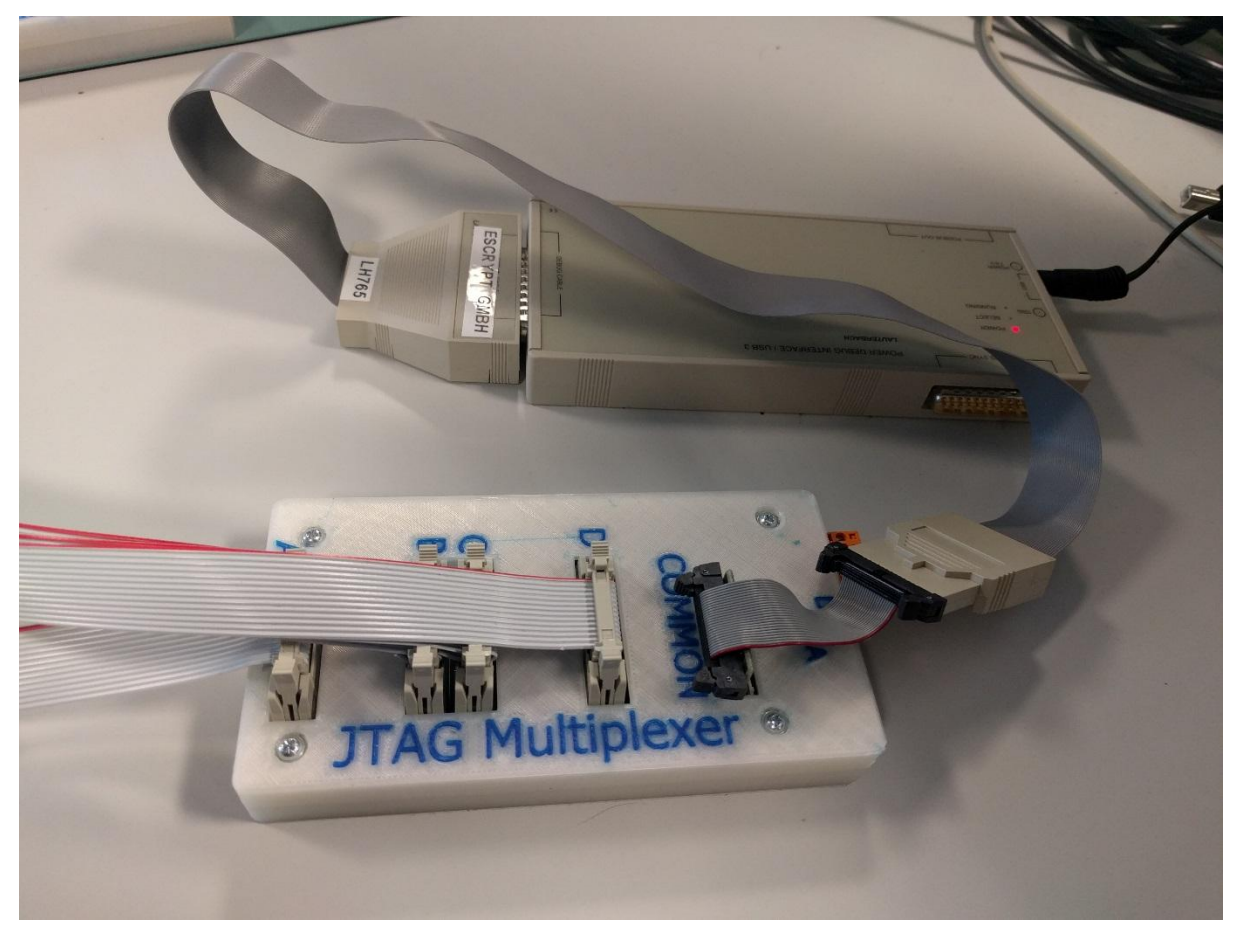

#### **Description**

JMUX is a signal multiplexer specifically designed to be use with JTAG cables. It is a one-to-four multiplexer, and it switches all the signals relevant to a JTAG cable. Relays are used to switch the JTAG signals providing low resistance, low capacitance and isolation from the control circuitry. It does not switch the grounds. See below for details and pinouts, different versions are available for different hardware targets.

JMUX also provides two auxiliary normally-open relay contacts to switch other equipment such as power supplies.

JMUX is USB controlled and powered. There is complete isolation between the USB cable and the JTAG cables. It is a HID (Human Interface Device) meaning that no drivers are needed. A simple console application is provided to control it, this permits easy control from scripts, etc.

### **Commands**

The multiplexer is intended to be controlled through a simple C# Console application called JMux.exe

The following commands are supported:

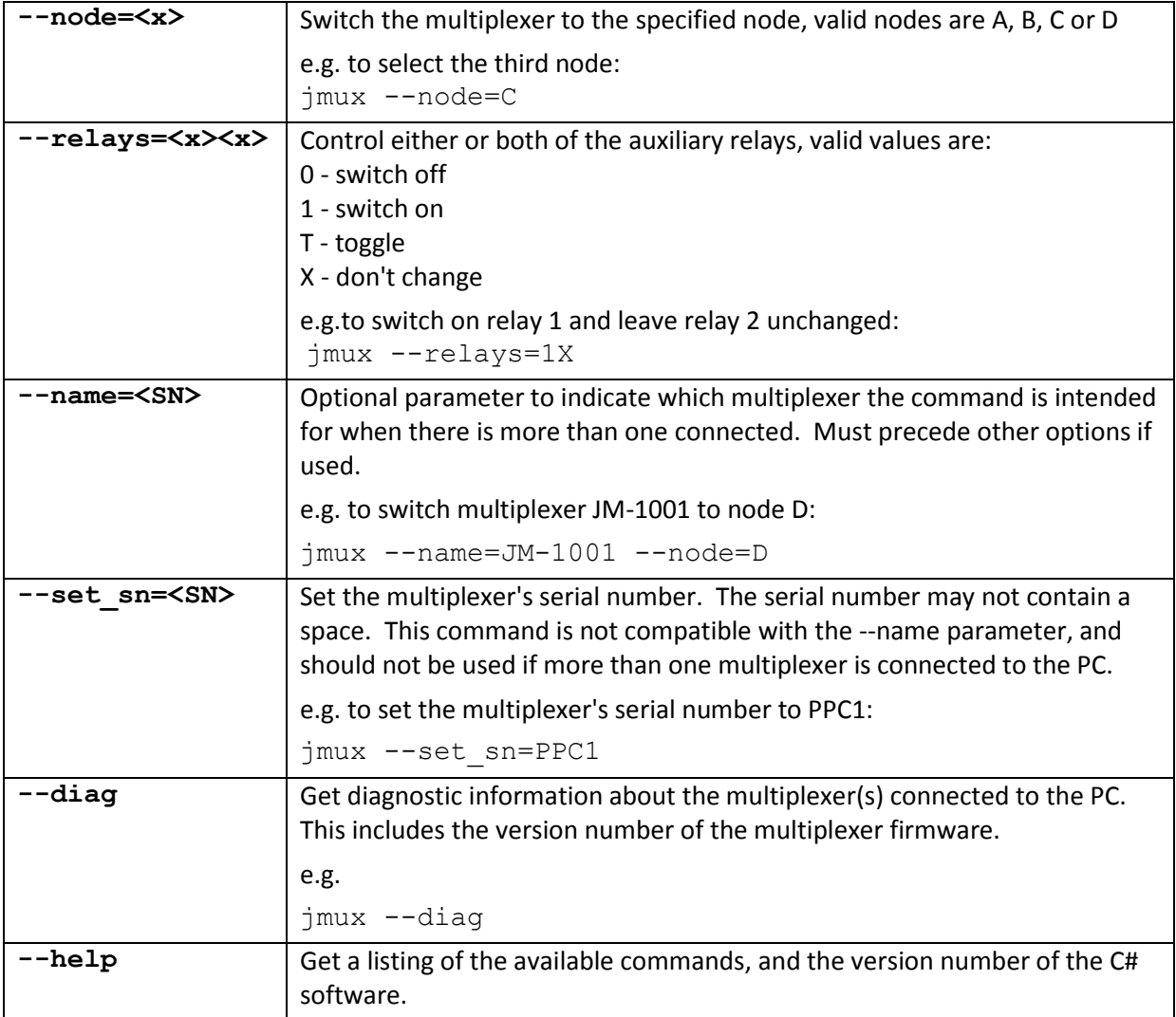

#### **Specifications**

USB powered, max current approx 280mA @ 5V (with all relays energised).

Auxiliary relay contacts are rated for 24V DC at 1A. The relays are Omron part number G5V-1 5VDC.

JTAG relay contacts are rated for 30V DC at 1A. The relays are Panasonic part number TXS2-4.5V.

### **Appendix A, Pinouts**

Shaded squares are switched, un-shaded squares are always connected. These are either GND or N/C.

#### **Power PC**

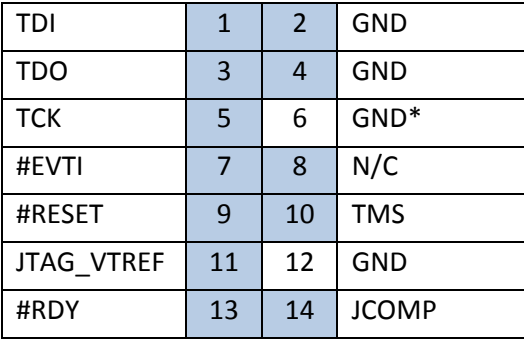

#### **Renesas RH850**

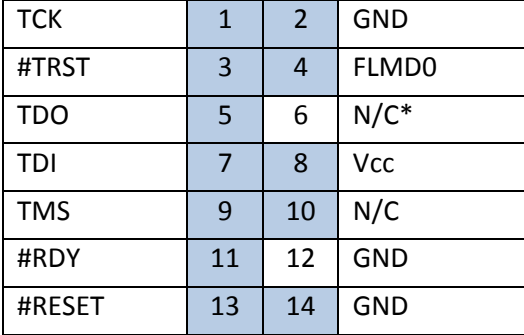

**Aurix**

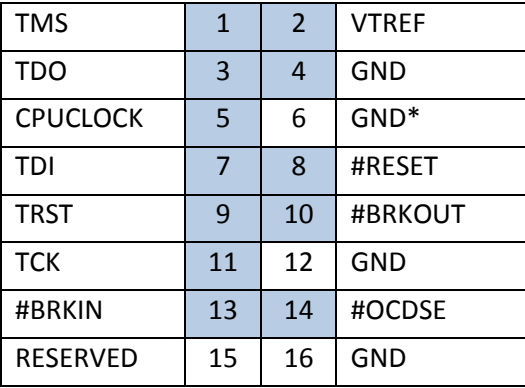

\* Pin 6 is grounded via an optional resistor. This should be fitted for PowerPC and Aurix, but omitted for Renesas RH850.

# **Appendix B, Photos**

This photo shows the PowerPC version, with 14 pin connectors.

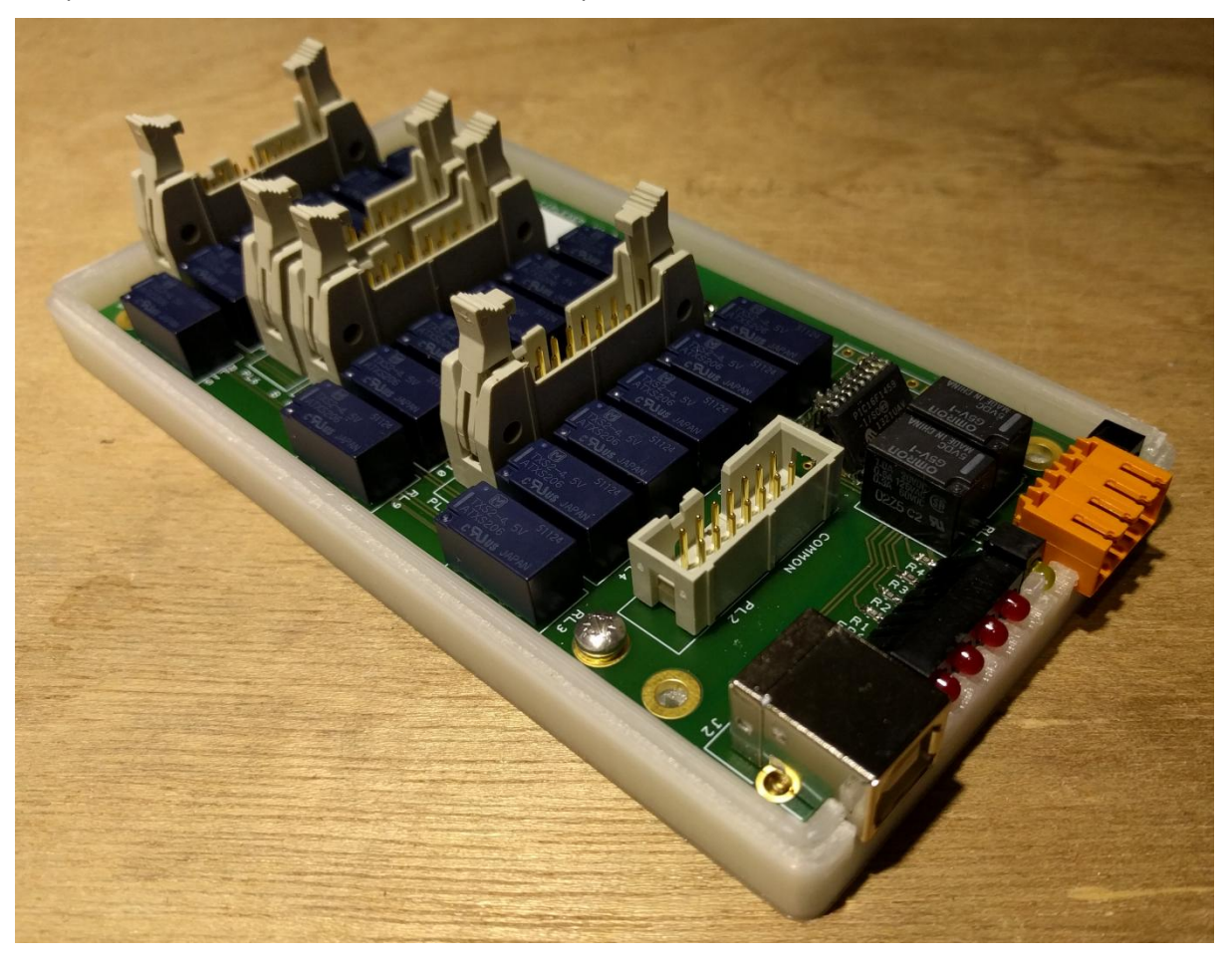